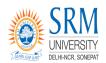

# SRM University Delhi-NCR, Sonepat, Haryana (Established Under Haryana private Universities Act 2006 by act 8 of 2013)

# **Calculation of SGPA/CGPA**

SRM UNIVERSITY – Delhi NCR, follows credit systems for evaluation/grading in all subject(s)/Course(s) across all departments/faculty.

Student is issued a Grade card at the end of each Term/Semester, reflecting SGPA, with following letter grades & grade points as indicated:

### **Range of marks For Grade/Points**

| Range (Marks)       | 90-100 | 80-89 | 70-79 | 60-69 | 50-59 | 40-49 | 0-39 |
|---------------------|--------|-------|-------|-------|-------|-------|------|
| Grade               | S      | A     | В     | C     | D     | E     | F    |
| <b>Grade Points</b> | 10     | 9     | 8     | 7     | 6     | 5     | 0    |

#### **Calculating SGPA.**

Semester Grade Point Average (SGPA) essentially reflects a student's performance over a semester.

## Here are the steps explaining to calculate SGPA:

Step1) Add all the Credit points across all the subjects in the semester. (Suppose Y)

Step2) Multiply the credit point of each subject to the grade point you have earned in the subject, and add. (Suppose X)

Step3) Divide this sum by the total sum of credit points of the semester to get SGPA=(X/Y)

#### **Calculating CGPA.**

CGPA reflects the overall performance of a student throughout their entire academic program.

#### Here are the steps explaining to calculate CGPA:

Step1) Add all the total Credit points in all the subjects across all the semesters. (Suppose Y)

Step2) Multiply the credit point of each subject to the grade point you have earned in the subject across all the semesters, and add. (**Suppose X**)

Step3) Divide this sum by the total sum of credit points across all the semesters to get CGPA= (X/Y)